## Package 'nflfastR'

August 7, 2022

<span id="page-0-0"></span>Type Package Title Functions to Efficiently Access NFL Play by Play Data Version 4.4.0 Description A set of functions to access National Football League play-by-play data from <<https://www.nfl.com/>>. License MIT + file LICENSE URL <https://www.nflfastr.com/>, <https://github.com/nflverse/nflfastR> BugReports <https://github.com/nflverse/nflfastR/issues> **Depends**  $R (= 3.6.0)$ **Imports** cli  $(>= 3.0.0)$ , curl, data.table  $(>= 1.14.0)$ , dplyr, fastrmodels  $(>= 1.0.1)$ , furrr, future, glue, janitor, mgcv, nflreadr ( $>= 1.2.0$ ), progressr ( $>= 0.6.0$ ), rlang ( $>= 0.4.7$ ), stringr ( $> = 1.3.0$ ), tibble ( $> = 3.0$ ), tidyr ( $> = 1.0.0$ ), tidyselect ( $>= 1.1.0$ ), xgboost ( $>= 1.1$ ) **Suggests** crayon  $(>= 1.3.4)$ , DBI, DT, gsisdecoder, httr, jsonlite, lifecycle ( $> = 0.2.0$ ), nflseedR ( $> = 1.0.2$ ), purrr ( $> = 0.3.0$ ), qs (>= 0.25.1), rmarkdown, RSQLite, testthat Encoding UTF-8 LazyData true RoxygenNote 7.2.1 NeedsCompilation no Author Sebastian Carl [aut], Ben Baldwin [cre, aut], Lee Sharpe [ctb], Maksim Horowitz [ctb], Ron Yurko [ctb], Samuel Ventura [ctb], Tan Ho [ctb], John Edwards [ctb] Maintainer Ben Baldwin <br/>bbaldwin206@gmail.com> Repository CRAN Date/Publication 2022-08-06 22:00:02 UTC 1

## <span id="page-1-0"></span>R topics documented:

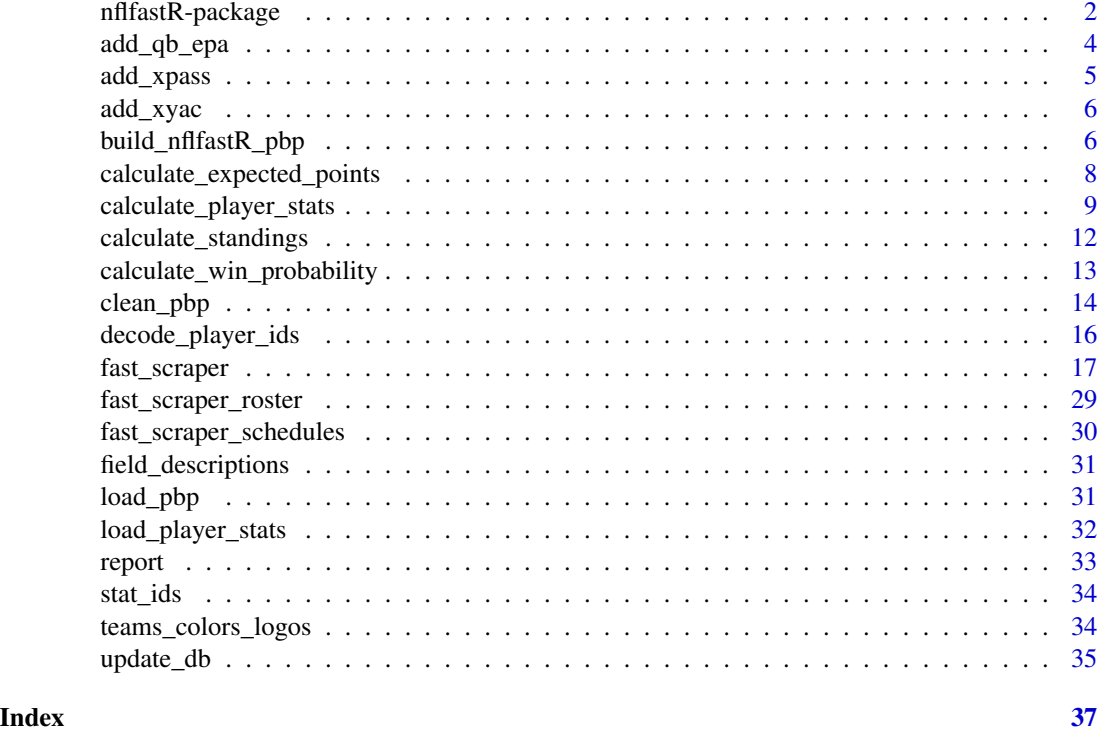

nflfastR-package *nflfastR: Functions to Efficiently Access NFL Play by Play Data*

## <span id="page-1-1"></span>Description

A set of functions to access National Football League play-by-play data from [https://www.nfl.](https://www.nfl.com/) [com/](https://www.nfl.com/).

## Parallel Processing and Progress Updates in nflfastR

## Preface:

Prior to nflfastR v4.0, parallel processing could be activated with an argument pp in the relevant functions and progress updates were always shown. Both of these methods are bad practice and were therefore removed in nflfastR v4.0

The next sections describe how to make nflfastR work in parallel processes and show progress updates if the user wants to.

## More Speed Using Parallel Processing:

Nearly all nflfastR functions support parallel processing using [furrr::future\\_map\(\)](#page-0-0) if it is enabled by a call to [future::plan\(\)](#page-0-0) prior to the function call. Please see the documentation of the functions for detailed information.

<span id="page-2-0"></span>As an example, the following code block will resolve all function calls in the current session using multiple sessions in the background and load play-by-play data for the 2018 through 2020 seasons or build them freshly for the 2018 and 2019 Super Bowls:

```
future::plan("multisession")
load_pbp(2018:2020)
build_nflfastR_pbp(c("2018_21_NE_LA", "2019_21_SF_KC"))
```
We recommend choosing a default parallel processing method and saving it as an environment variable in the R user profile to make sure all futures will be resolved with the chosen method by default. This can be done by following the below given steps.

First, run the following line and the file . Renviron should be opened automatically. If you haven't saved any environment variables yet, this will be an empty file.

```
usethis::edit_r_environ()
```
In the opened file .Renviron add the next line, then save the file and restart your R session. Please note that this example sets "multisession" as default. For most users this should be the appropriate plan but please make sure it truly is.

```
R_FUTURE_PLAN="multisession"
```
After the session is freshly restarted please check if the above method worked by running the next line. If the output is FALSE you successfully set up a default non-sequential [future::plan\(\)](#page-0-0). If the output is TRUE all functions will behave like they were called with [purrr::map\(\)](#page-0-0) and NOT in multisession.

```
inherits(future::plan(), "sequential")
```
For more information on possible plans please see [the future package Readme.](https://github.com/HenrikBengtsson/future/blob/develop/README.md) For more information on .Renviron please see [this book chapter.](https://rstats.wtf/r-startup.html)

#### Get Progress Updates while Functions are Running:

Most nflfastR functions are able to show progress updates using [progressr::progressor\(\)](#page-0-0) if they are turned on before the function is called. There are at least two basic ways to do this by either activating progress updates globally (for the current session) with

progressr::handlers(global = TRUE)

or by piping the function call into [progressr::with\\_progress\(\)](#page-0-0):

load\_pbp(2018:2020) %>% progressr::with\_progress()

Just like in the previous section, it is possible to activate global progression handlers by default. This can be done by following the below given steps.

First, run the following line and the file . Rprofile should be opened automatically. If you haven't saved any code yet, this will be an empty file.

```
usethis::edit_r_profile()
```
In the opened file .Rprofile add the next line, then save the file and restart your R session. All code in this file will be executed when a new R session starts. The part if (require("progressr")) makes sure this will only run if the package progressr is installed to avoid crashing R sessions.

```
if (requireNamespace("progressr", quietly = TRUE)) progressr::handlers(global = TRUE)
```
After the session is freshly restarted please check if the above method worked by running the next line. If the output is TRUE you successfully activated global progression handlers for all sessions.

progressr::handlers(global = NA)

For more information how to work with progress handlers please see [progressr::progressr.](#page-0-0) For more information on .Rprofile please see [this book chapter.](https://rstats.wtf/r-startup.html)

#### Author(s)

Maintainer: Ben Baldwin <bbaldwin206@gmail.com>

Authors:

• Sebastian Carl <mrcaseb@gmail.com>

Other contributors:

- Lee Sharpe [contributor]
- Maksim Horowitz <maksim.horowitz@gmail.com> [contributor]
- Ron Yurko <ryurko@stat.cmu.edu> [contributor]
- Samuel Ventura <samventura22@gmail.com> [contributor]
- Tan Ho [contributor]
- John Edwards <edwards1860@gmail.com> [contributor]

#### See Also

Useful links:

- <https://www.nflfastr.com/>
- <https://github.com/nflverse/nflfastR>
- Report bugs at <https://github.com/nflverse/nflfastR/issues>

<span id="page-3-1"></span>add\_qb\_epa *Compute QB epa*

## **Description**

Compute QB epa

#### Usage

add\_qb\_epa(pbp, ...)

## <span id="page-4-0"></span>add\_xpass 5

#### Arguments

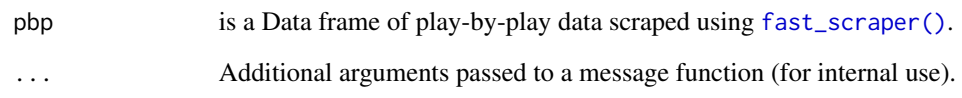

## Details

Add the variable 'qb\_epa', which gives QB credit for EPA for up to the point where a receiver lost a fumble after a completed catch and makes EPA work more like passing yards on plays with fumbles

#### <span id="page-4-1"></span>add\_xpass *Add expected pass columns*

## Description

Build columns from the expected dropback model. Will return NA on data prior to 2006 since that was before NFL started marking scrambles. Must be run on a dataframe that has already had [clean\\_pbp\(\)](#page-13-1) run on it. Note that the functions [build\\_nflfastR\\_pbp\(\)](#page-5-1) and the database function [update\\_db\(\)](#page-34-1) already include this function.

## Usage

add\_xpass(pbp, ...)

## Arguments

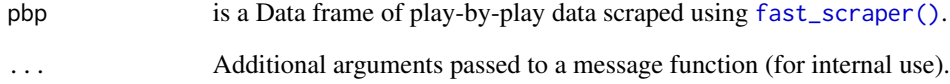

## Value

The input Data Frame of the parameter pbp with the following columns added:

xpass Probability of dropback scaled from 0 to 1.

pass\_oe Dropback percent over expected on a given play scaled from 0 to 100.

<span id="page-5-2"></span><span id="page-5-0"></span>

## Description

Add expected yards after completion (xyac) variables

#### Usage

add\_xyac(pbp, ...)

#### Arguments

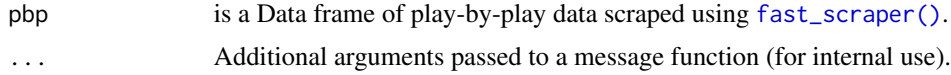

## Details

Build columns that capture what we should expect after the catch.

#### Value

The input Data Frame of the parameter 'pbp' with the following columns added:

- xyac\_epa Expected value of EPA gained after the catch, starting from where the catch was made. Zero yards after the catch would be listed as zero EPA.
- xyac\_success Probability play earns positive EPA (relative to where play started) based on where ball was caught.

xyac\_fd Probability play earns a first down based on where the ball was caught.

xyac\_mean\_yardage Average expected yards after the catch based on where the ball was caught.

xyac\_median\_yardage Median expected yards after the catch based on where the ball was caught.

<span id="page-5-1"></span>build\_nflfastR\_pbp *Build a Complete nflfastR Data Set*

## Description

build\_nflfastR\_pbp is a convenient wrapper around 6 nflfastR functions:

- [fast\\_scraper\(\)](#page-16-1)
- [clean\\_pbp\(\)](#page-13-1)
- [add\\_qb\\_epa\(\)](#page-3-1)
- [add\\_xyac\(\)](#page-5-2)
- <span id="page-6-0"></span>• [add\\_xpass\(\)](#page-4-1)
- [decode\\_player\\_ids\(\)](#page-15-1)

Please see either the documentation of each function or [the nflfastR Field Descriptions website](https://www.nflfastr.com/articles/field_descriptions.html) to learn about the output.

#### Usage

```
build_nflfastR_pbp(game_ids, ..., decode = TRUE, rules = TRUE)
```
## Arguments

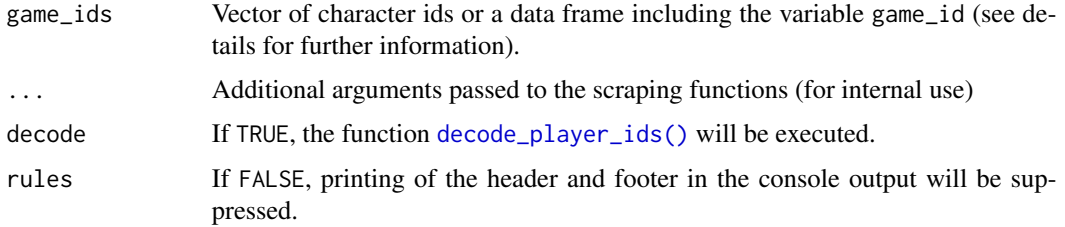

#### Details

To load valid game\_ids please use the package function [fast\\_scraper\\_schedules\(\)](#page-29-1).

## Value

An nflfastR play-by-play data frame like it can be loaded from [https://github.com/nflverse/](https://github.com/nflverse/nflverse-data) [nflverse-data](https://github.com/nflverse/nflverse-data).

## See Also

For information on parallel processing and progress updates please see [nflfastR.](#page-1-1)

```
# Build nflfastR pbp for the 2018 and 2019 Super Bowls
build_nflfastR_pbp(c("2018_21_NE_LA", "2019_21_SF_KC"))
# It is also possible to directly use the
# output of `fast_scraper_schedules` as input
library(dplyr, warn.conflicts = FALSE)
fast_scraper_schedules(2020) %>%
  slice\_tail(n = 3) %>%
  build_nflfastR_pbp()
```
<span id="page-7-0"></span>calculate\_expected\_points

*Compute expected points*

#### **Description**

for provided plays. Returns the data with probabilities of each scoring event and EP added. The following columns must be present: season, home\_team, posteam, roof (coded as 'open', 'closed', or 'retractable'), half\_seconds\_remaining, yardline\_100, ydstogo, posteam\_timeouts\_remaining, defteam\_timeouts\_remaining

#### Usage

calculate\_expected\_points(pbp\_data)

#### **Arguments**

pbp\_data Play-by-play dataset to estimate expected points for.

#### Details

Computes expected points for provided plays. Returns the data with probabilities of each scoring event and EP added. The following columns must be present:

- season
- home team
- posteam
- roof (coded as 'outdoors', 'dome', or 'open' / 'closed' / NA (retractable))
- half seconds remaining
- vardline 100
- down
- ydstogo
- posteam\_timeouts\_remaining
- defteam\_timeouts\_remaining

#### Value

The original pbp\_data with the following columns appended to it:

ep expected points.

no\_score\_prob probability of no more scoring this half.

opp\_fg\_prob probability next score opponent field goal this half.

opp\_safety\_prob probability next score opponent safety this half.

opp\_td\_prob probability of next score opponent touchdown this half.

<span id="page-8-0"></span>fg\_prob probability next score field goal this half. safety\_prob probability next score safety this half. td\_prob probability text score touchdown this half.

## Examples

```
library(dplyr)
data <- tibble::tibble(
"season" = 1999:2019,
"home_team" = "SEA",
"posteam" = "SEA","roof" = "outdoors",
"half_seconds_remaining" = 1800,
"yardline_100" = c(rep(80, 17), rep(75, 4)),
"down" = 1,
"ydstogo" = 10,
"posteam_timeouts_remaining" = 3,
"defteam_timeouts_remaining" = 3
)
nflfastR::calculate_expected_points(data) %>%
  dplyr::select(season, yardline_100, td_prob, ep)
```
<span id="page-8-1"></span>calculate\_player\_stats

*Get Official Game Stats*

## Description

Build columns that aggregate official passing, rushing, and receiving stats either at the game level or at the level of the entire data frame passed.

#### Usage

```
calculate_player_stats(pbp, weekly = FALSE)
```
## Arguments

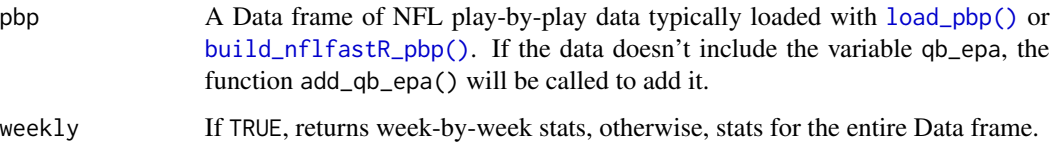

#### Value

A data frame including the following columns (all ID columns are decoded to the gsis ID format):

player\_id ID of the player. Use this to join to other sources.

player\_name Name of the player

games The number of games where the player recorded passing, rushing or receiving stats.

recent\_team Most recent team player appears in pbp with.

season Season if weekly is TRUE

week Week if weekly is TRUE

season\_type REG or POST if weekly is TRUE

completions The number of completed passes.

attempts The number of pass attempts as defined by the NFL.

passing\_yards Yards gained on pass plays.

**passing tds** The number of passing touchdowns.

interceptions The number of interceptions thrown.

sacks The Number of times sacked.

sack\_yards Yards lost on sack plays.

sack\_fumbles The number of sacks with a fumble.

sack fumbles lost The number of sacks with a lost fumble.

passing\_air\_yards Passing air yards (includes incomplete passes).

- **passing yards after catch** Yards after the catch gained on plays in which player was the passer (this is an unofficial stat and may differ slightly between different sources).
- passing\_first\_downs First downs on pass attempts.
- passing\_epa Total expected points added on pass attempts and sacks. NOTE: this uses the variable qb\_epa, which gives QB credit for EPA for up to the point where a receiver lost a fumble after a completed catch and makes EPA work more like passing yards on plays with fumbles.
- passing\_2pt\_conversions Two-point conversion passes.
- pacr Passing Air Conversion Ratio. PACR = passing\_yards / passing\_air\_yards
- dakota Adjusted EPA + CPOE composite based on coefficients which best predict adjusted EPA/play in the following year.
- carries The number of official rush attempts (incl. scrambles and kneel downs). Rushes after a lateral reception don't count as carry.
- rushing\_yards Yards gained when rushing with the ball (incl. scrambles and kneel downs). Also includes yards gained after obtaining a lateral on a play that started with a rushing attempt.
- rushing tds The number of rushing touchdowns (incl. scrambles). Also includes touchdowns after obtaining a lateral on a play that started with a rushing attempt.

rushing fumbles The number of rushes with a fumble.

rushing\_fumbles\_lost The number of rushes with a lost fumble.

rushing\_first\_downs First downs on rush attempts (incl. scrambles).

<span id="page-10-0"></span>rushing\_epa Expected points added on rush attempts (incl. scrambles and kneel downs).

rushing\_2pt\_conversions Two-point conversion rushes

receptions The number of pass receptions. Lateral receptions officially don't count as reception.

- targets The number of pass plays where the player was the targeted receiver.
- receiving\_yards Yards gained after a pass reception. Includes yards gained after receiving a lateral on a play that started as a pass play.
- receiving\_tds The number of touchdowns following a pass reception. Also includes touchdowns after receiving a lateral on a play that started as a pass play.
- receiving\_air\_yards Receiving air yards (incl. incomplete passes).
- receiving yards after catch Yards after the catch gained on plays in which player was receiver (this is an unofficial stat and may differ slightly between different sources).

receiving\_fumbles The number of fumbles after a pass reception.

receiving fumbles lost The number of fumbles lost after a pass reception.

receiving\_2pt\_conversions Two-point conversion receptions

racr Receiver Air Conversion Ratio. RACR = receiving\_yards / receiving\_air\_yards

target\_share The share of targets of the player in all targets of his team

air\_yards\_share The share of receiving\_air\_yards of the player in all air\_yards of his team

wopr Weighted Opportunity Rating. WOPR =  $1.5 \times$  target\_share +  $0.7 \times$  air\_yards\_share

fantasy points Standard fantasy points.

fantasy\_points\_ppr PPR fantasy points.

## See Also

The function [load\\_player\\_stats\(\)](#page-31-1) and the corresponding examples on [the nflfastR website](https://www.nflfastr.com/articles/nflfastR.html#example-11-replicating-official-stats)

```
pbp <- nflfastR::load_pbp(2020)
weekly <- calculate_player_stats(pbp, weekly = TRUE)
dplyr::glimpse(weekly)
overall <- calculate_player_stats(pbp, weekly = FALSE)
dplyr::glimpse(overall)
```
<span id="page-11-0"></span>calculate\_standings *Compute Division Standings and Conference Seeds from Play by Play*

#### Description

This function calculates division standings as well as playoff seeds per conference based on either nflverse play-by-play data or nflverse schedule data.

#### Usage

```
calculate_standings(
  nflverse_object,
  tiebreaker_depth = 3,
 playoff_seeds = NULL
)
```
#### Arguments

nflverse\_object

Data object of class nflverse\_data. Either schedules as returned by [fast\\_scraper\\_schedules\(\)](#page-29-1) or [nflreadr::load\\_schedules\(\)](#page-0-0). Or play-by-play data as returned by [load\\_pbp\(\)](#page-30-1), [build\\_nflfastR\\_pbp\(\)](#page-5-1), or [fast\\_scraper\(\)](#page-16-1).

tiebreaker\_depth

A single value equal to 1, 2, or 3. The default is 3. The value controls the depth of tiebreakers that shall be applied. The deepest currently implemented tiebreaker is strength of schedule. The following values are valid:

tiebreaker\_depth = 1 Break all ties with a coinflip. Fastest variant.

**tiebreaker\_depth = 2** Apply head-to-head and division win percentage tiebreakers. Random if still tied.

tiebreaker\_depth = 3 Apply all tiebreakers through strength of schedule. Random if still tied.

playoff\_seeds Number of playoff teams per conference. If NULL (the default), the function will try to split nflverse\_object into seasons prior 2020 (6 seeds) and 2020ff (7 seeds). If set to a numeric, it will be used for all seasons in nflverse\_object!

#### Value

A tibble with NFL regular season standings

```
try({# to avoid CRAN test problems
 # load nflverse data both schedules and pbp
 scheds <- fast_scraper_schedules(2014)
 pbp <- load_pbp(c(2018, 2021))
```

```
# calculate standings based on pbp
 calculate_standings(pbp)
 # calculate standings based on schedules
 calculate_standings(scheds)
})
```
calculate\_win\_probability *Compute win probability*

## Description

for provided plays. Returns the data with probabilities of winning the game. The following columns must be present: receive\_h2\_ko (1 if game is in 1st half and possession team will receive 2nd half kickoff, 0 otherwise), home\_team, posteam, half\_seconds\_remaining, game\_seconds\_remaining, spread\_line (how many points home team was favored by), down, ydstogo, yardline\_100, posteam\_timeouts\_remaining, defteam\_timeouts\_remaining

#### Usage

calculate\_win\_probability(pbp\_data)

#### Arguments

pbp\_data Play-by-play dataset to estimate win probability for.

#### Details

Computes win probability for provided plays. Returns the data with spread and non-spread-adjusted win probabilities. The following columns must be present:

- receive\_2h\_ko (1 if game is in 1st half and possession team will receive 2nd half kickoff, 0 otherwise)
- score differential
- home\_team
- posteam
- half\_seconds\_remaining
- game seconds remaining
- spread\_line (how many points home team was favored by)
- down
- ydstogo
- yardline\_100
- posteam timeouts remaining
- defteam\_timeouts\_remaining

## Value

The original pbp\_data with the following columns appended to it:

wp win probability.

vegas\_wp win probability taking into account pre-game spread.

## Examples

```
library(dplyr)
data <- tibble::tibble(
"receive_2h_ko" = 0,
"home\_team" = "SEA","posteam" = "SEA",
"score_differential" = 0,
"half_seconds_remaining" = 1800,
"game_seconds_remaining" = 3600,
"spread_line" = c(1, 3, 4, 7, 14),
"down" = 1,
"ydstogo" = 10,
"yardline_100" = 75,
"posteam_timeouts_remaining" = 3,
"defteam_timeouts_remaining" = 3
)
nflfastR::calculate_win_probability(data) %>%
  dplyr::select(spread_line, wp, vegas_wp)
```
<span id="page-13-1"></span>clean\_pbp *Clean Play by Play Data*

#### Description

Clean Play by Play Data

#### Usage

clean\_pbp(pbp, ...)

## Arguments

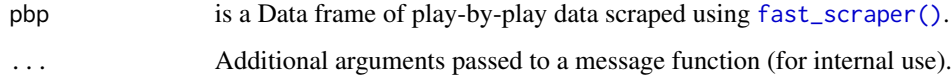

<span id="page-13-0"></span>

#### <span id="page-14-0"></span>clean\_pbp 15

#### Details

Build columns that capture what happens on all plays, including penalties, using string extraction from play description. Loosely based on Ben's nflfastR guide ([https://www.nflfastr.com/](https://www.nflfastr.com/articles/beginners_guide.html) [articles/beginners\\_guide.html](https://www.nflfastr.com/articles/beginners_guide.html)) but updated to work with the RS data, which has a different player format in the play description; e.g. 24-M.Lynch instead of M.Lynch. The function also standardizes team abbreviations so that, for example, the Chargers are always represented by 'LAC' regardless of which year it was.

## Value

The input Data Frame of the parameter 'pbp' with the following columns added:

success Binary indicator wheter  $epa > 0$  in the given play.

passer Name of the dropback player (scrambles included) including plays with penalties.

passer\_jersey\_number Jersey number of the passer.

rusher Name of the rusher (no scrambles) including plays with penalties.

rusher jersey number Jersey number of the rusher.

receiver Name of the receiver including plays with penalties.

receiver\_jersey\_number Jersey number of the receiver.

pass Binary indicator if the play was a pass play (sacks and scrambles included).

rush Binary indicator if the play was a rushing play.

special Binary indicator if the play was a special teams play.

first\_down Binary indicator if the play ended in a first down.

aborted play Binary indicator if the play description indicates "Aborted".

play Binary indicator: 1 if the play was a 'normal' play (including penalties), 0 otherwise.

**passer** id ID of the player in the 'passer' column.

rusher id ID of the player in the 'rusher' column.

receiver\_id ID of the player in the 'receiver' column.

name Name of the 'passer' if it is not 'NA', or name of the 'rusher' otherwise.

fantasy Name of the rusher on rush plays or receiver on pass plays.

fantasy\_id ID of the rusher on rush plays or receiver on pass plays.

fantasy\_player\_name Name of the rusher on rush plays or receiver on pass plays (from official stats).

fantasy\_player\_id ID of the rusher on rush plays or receiver on pass plays (from official stats).

**jersey** number Jersey number of the player listed in the 'name' column.

id ID of the player in the 'name' column.

out\_of\_bounds = 1 if play description contains "ran ob", "pushed ob", or "sacked ob"; = 0 otherwise.

**home\_opening\_kickoff** = 1 if the home team received the opening kickoff, 0 otherwise.

#### See Also

For information on parallel processing and progress updates please see [nflfastR.](#page-1-1)

<span id="page-15-1"></span><span id="page-15-0"></span>

#### Description

Takes all columns ending with 'player\_id' as well as the variables 'passer\_id', 'rusher\_id', 'fantasy\_id', 'receiver\_id', and 'id' of an nflfastR play-by-play data set and decodes the player IDs to the commonly known GSIS ID format 00-00xxxxx.

The function uses by default the high efficient [decode\\_ids](#page-0-0) of the package [gsisdecoder](https://cran.r-project.org/package=gsisdecoder). In the unlikely event that there is a problem with this function, an nflfastR internal decoder can be used with the option fast = FALSE.

## Usage

decode\_player\_ids(pbp, ..., fast = TRUE)

#### Arguments

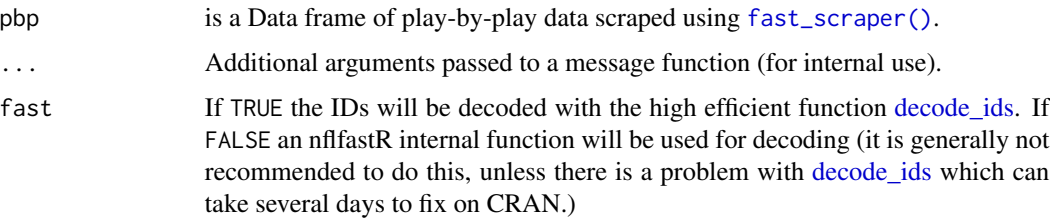

#### Value

The input data frame of the parameter pbp with decoded player IDs.

```
# Decode data frame consisting of some names and ids
decode_player_ids(data.frame(
 name = c("P.Mahomes", "B.Baldwin", "P.Mahomes", "S.Carl", "J.Jones"),
 id = c("32013030-2d30-3033-3338-3733fa30c4fa",
   NA_character_,
    "00-0033873",
   NA_character_,
    "32013030-2d30-3032-3739-3434d4d3846d"
 )
))
```
<span id="page-16-1"></span><span id="page-16-0"></span>

#### Description

Load and parse NFL play-by-play data and add all of the original nflfastR variables. As nflfastR now provides multiple functions which add information to the output of this function, it is recommended to use [build\\_nflfastR\\_pbp](#page-5-1) instead.

#### Usage

fast\_scraper(game\_ids, ..., in\_builder = FALSE)

#### Arguments

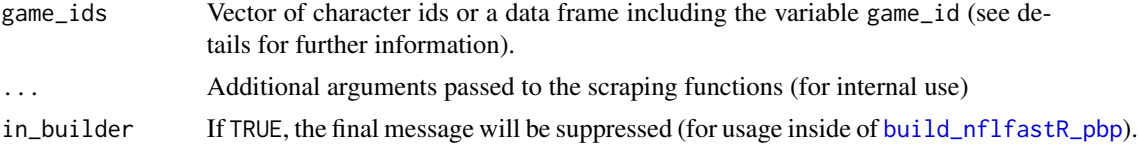

#### Details

To load valid game\_ids please use the package function [fast\\_scraper\\_schedules](#page-29-1) (the function can directly handle the output of that function)

#### Value

Data frame where each individual row represents a single play for all passed game\_ids containing the following detailed information (description partly extracted from nflscrapR):

play\_id Numeric play id that when used with game\_id and drive provides the unique identifier for a single play.

game\_id Ten digit identifier for NFL game.

old\_game\_id Legacy NFL game ID.

home\_team String abbreviation for the home team.

away\_team String abbreviation for the away team.

season\_type 'REG' or 'POST' indicating if the game belongs to regular or post season.

week Season week.

posteam String abbreviation for the team with possession.

posteam\_type String indicating whether the posteam team is home or away.

defteam String abbreviation for the team on defense.

side\_of\_field String abbreviation for which team's side of the field the team with possession is currently on.

yardline\_100 Numeric distance in the number of yards from the opponent's endzone for the posteam.

game\_date Date of the game.

quarter\_seconds\_remaining Numeric seconds remaining in the quarter.

half\_seconds\_remaining Numeric seconds remaining in the half.

game\_seconds\_remaining Numeric seconds remaining in the game.

game\_half String indicating which half the play is in, either Half1, Half2, or Overtime.

quarter end Binary indicator for whether or not the row of the data is marking the end of a quarter.

drive Numeric drive number in the game.

sp Binary indicator for whether or not a score occurred on the play.

qtr Quarter of the game (5 is overtime).

down The down for the given play.

goal\_to\_go Binary indicator for whether or not the posteam is in a goal down situation.

time Time at start of play provided in string format as minutes: seconds remaining in the quarter.

**yrdln** String indicating the current field position for a given play.

ydstogo Numeric yards in distance from either the first down marker or the endzone in goal down situations.

ydsnet Numeric value for total yards gained on the given drive.

- desc Detailed string description for the given play.
- play\_type String indicating the type of play: pass (includes sacks), run (includes scrambles), punt, field\_goal, kickoff, extra\_point, qb\_kneel, qb\_spike, no\_play (timeouts and penalties), and missing for rows indicating end of play.
- **vards gained** Numeric yards gained (or lost) by the possessing team, excluding yards gained via fumble recoveries and laterals.

shotgun Binary indicator for whether or not the play was in shotgun formation.

no huddle Binary indicator for whether or not the play was in no\_huddle formation.

- qb\_dropback Binary indicator for whether or not the QB dropped back on the play (pass attempt, sack, or scrambled).
- qb\_kneel Binary indicator for whether or not the QB took a knee.

qb\_spike Binary indicator for whether or not the QB spiked the ball.

qb\_scramble Binary indicator for whether or not the QB scrambled.

pass\_length String indicator for pass length: short or deep.

pass\_location String indicator for pass location: left, middle, or right.

- air\_yards Numeric value for distance in yards perpendicular to the line of scrimmage at where the targeted receiver either caught or didn't catch the ball.
- yards\_after\_catch Numeric value for distance in yards perpendicular to the yard line where the receiver made the reception to where the play ended.
- run\_location String indicator for location of run: left, middle, or right.

**run\_gap** String indicator for line gap of run: end, guard, or tackle

**field goal result** String indicator for result of field goal attempt: made, missed, or blocked.

kick\_distance Numeric distance in yards for kickoffs, field goals, and punts.

- extra\_point\_result String indicator for the result of the extra point attempt: good, failed, blocked, safety (touchback in defensive endzone is 1 point apparently), or aborted.
- two\_point\_conv\_result String indicator for result of two point conversion attempt: success, failure, safety (touchback in defensive endzone is 1 point apparently), or return.
- home timeouts remaining Numeric timeouts remaining in the half for the home team.
- away\_timeouts\_remaining Numeric timeouts remaining in the half for the away team.
- timeout Binary indicator for whether or not a timeout was called by either team.
- timeout\_team String abbreviation for which team called the timeout.
- td\_team String abbreviation for which team scored the touchdown.
- td\_player\_name String name of the player who scored a touchdown.
- td\_player\_id Unique identifier of the player who scored a touchdown.
- posteam\_timeouts\_remaining Number of timeouts remaining for the possession team.
- defteam\_timeouts\_remaining Number of timeouts remaining for the team on defense.
- total home score Score for the home team at the end of the play.
- total\_away\_score Score for the away team at the end of the play.
- posteam score Score the posteam at the start of the play.
- defteam score Score the defteam at the start of the play.
- score\_differential Score differential between the posteam and defteam at the start of the play.
- posteam\_score\_post Score for the posteam at the end of the play.
- defteam score post Score for the defteam at the end of the play.
- score differential post Score differential between the posteam and defteam at the end of the play.
- no score prob Predicted probability of no score occurring for the rest of the half based on the expected points model.
- opp\_fg\_prob Predicted probability of the defteam scoring a FG next.
- opp\_safety\_prob Predicted probability of the defteam scoring a safety next.
- opp td prob Predicted probability of the defteam scoring a TD next.
- **fg\_prob** Predicted probability of the posteam scoring a FG next.
- safety\_prob Predicted probability of the posteam scoring a safety next.
- td prob Predicted probability of the posteam scoring a TD next.
- extra point prob Predicted probability of the posteam scoring an extra point.
- two\_point\_conversion\_prob Predicted probability of the posteam scoring the two point conversion.
- ep Using the scoring event probabilities, the estimated expected points with respect to the possession team for the given play.
- epa Expected points added (EPA) by the posteam for the given play.
- total home epa Cumulative total EPA for the home team in the game so far.
- total away epa Cumulative total EPA for the away team in the game so far.
- total\_home\_rush\_epa Cumulative total rushing EPA for the home team in the game so far.

total\_away\_rush\_epa Cumulative total rushing EPA for the away team in the game so far.

total\_home\_pass\_epa Cumulative total passing EPA for the home team in the game so far.

total\_away\_pass\_epa Cumulative total passing EPA for the away team in the game so far.

- air epa EPA from the air yards alone. For completions this represents the actual value provided through the air. For incompletions this represents the hypothetical value that could've been added through the air if the pass was completed.
- yac\_epa EPA from the yards after catch alone. For completions this represents the actual value provided after the catch. For incompletions this represents the difference between the hypothetical air\_epa and the play's raw observed EPA (how much the incomplete pass cost the posteam).
- comp\_air\_epa EPA from the air yards alone only for completions.
- comp\_yac\_epa EPA from the yards after catch alone only for completions.
- total\_home\_comp\_air\_epa Cumulative total completions air EPA for the home team in the game so far.
- total\_away\_comp\_air\_epa Cumulative total completions air EPA for the away team in the game so far.
- total\_home\_comp\_yac\_epa Cumulative total completions yac EPA for the home team in the game so far.
- total\_away\_comp\_yac\_epa Cumulative total completions yac EPA for the away team in the game so far.
- total\_home\_raw\_air\_epa Cumulative total raw air EPA for the home team in the game so far.
- total\_away\_raw\_air\_epa Cumulative total raw air EPA for the away team in the game so far.
- total\_home\_raw\_yac\_epa Cumulative total raw yac EPA for the home team in the game so far.
- total\_away\_raw\_yac\_epa Cumulative total raw yac EPA for the away team in the game so far.
- wp Estimated win probabiity for the posteam given the current situation at the start of the given play.

def\_wp Estimated win probability for the defteam.

home\_wp Estimated win probability for the home team.

away wp Estimated win probability for the away team.

wpa Win probability added (WPA) for the posteam.

vegas\_wpa Win probability added (WPA) for the posteam: spread\_adjusted model.

vegas\_home\_wpa Win probability added (WPA) for the home team: spread\_adjusted model.

home\_wp\_post Estimated win probability for the home team at the end of the play.

away wp post Estimated win probability for the away team at the end of the play.

- **vegas** wp Estimated win probabiity for the posteam given the current situation at the start of the given play, incorporating pre-game Vegas line.
- vegas\_home\_wp Estimated win probability for the home team incorporating pre-game Vegas line.
- **total\_home\_rush\_wpa** Cumulative total rushing WPA for the home team in the game so far.
- total\_away\_rush\_wpa Cumulative total rushing WPA for the away team in the game so far.

total\_home\_pass\_wpa Cumulative total passing WPA for the home team in the game so far.

total\_away\_pass\_wpa Cumulative total passing WPA for the away team in the game so far.

air wpa WPA through the air (same logic as air epa).

yac wpa WPA from yards after the catch (same logic as yac epa).

comp\_air\_wpa The air\_wpa for completions only.

- comp\_yac\_wpa The yac\_wpa for completions only.
- total home comp air wpa Cumulative total completions air WPA for the home team in the game so far.
- total\_away\_comp\_air\_wpa Cumulative total completions air WPA for the away team in the game so far.
- total\_home\_comp\_yac\_wpa Cumulative total completions yac WPA for the home team in the game so far.
- total away comp yac wpa Cumulative total completions yac WPA for the away team in the game so far.
- total\_home\_raw\_air\_wpa Cumulative total raw air WPA for the home team in the game so far.
- total\_away\_raw\_air\_wpa Cumulative total raw air WPA for the away team in the game so far.
- total\_home\_raw\_yac\_wpa Cumulative total raw yac WPA for the home team in the game so far.

total\_away\_raw\_yac\_wpa Cumulative total raw yac WPA for the away team in the game so far.

punt\_blocked Binary indicator for if the punt was blocked.

**first down rush** Binary indicator for if a running play converted the first down.

first down pass Binary indicator for if a passing play converted the first down.

first\_down\_penalty Binary indicator for if a penalty converted the first down.

third down converted Binary indicator for if the first down was converted on third down.

third\_down\_failed Binary indicator for if the posteam failed to convert first down on third down.

- fourth\_down\_converted Binary indicator for if the first down was converted on fourth down.
- fourth\_down\_failed Binary indicator for if the posteam failed to convert first down on fourth down.
- incomplete\_pass Binary indicator for if the pass was incomplete.

touchback Binary indicator for if a touchback occurred on the play.

interception Binary indicator for if the pass was intercepted.

punt\_inside\_twenty Binary indicator for if the punt ended inside the twenty yard line.

**punt\_in\_endzone** Binary indicator for if the punt was in the endzone.

punt out of bounds Binary indicator for if the punt went out of bounds.

punt\_downed Binary indicator for if the punt was downed.

**punt\_fair\_catch** Binary indicator for if the punt was caught with a fair catch.

kickoff\_inside\_twenty Binary indicator for if the kickoff ended inside the twenty yard line.

kickoff in endzone Binary indicator for if the kickoff was in the endzone.

kickoff out of bounds Binary indicator for if the kickoff went out of bounds.

kickoff\_downed Binary indicator for if the kickoff was downed.

kickoff\_fair\_catch Binary indicator for if the kickoff was caught with a fair catch.

fumble\_forced Binary indicator for if the fumble was forced.

fumble\_not\_forced Binary indicator for if the fumble was not forced.

fumble out of bounds Binary indicator for if the fumble went out of bounds.

solo tackle Binary indicator if the play had a solo tackle (could be multiple due to fumbles).

safety Binary indicator for whether or not a safety occurred.

penalty Binary indicator for whether or not a penalty occurred.

tackled\_for\_loss Binary indicator for whether or not a tackle for loss on a run play occurred.

fumble\_lost Binary indicator for if the fumble was lost.

**own\_kickoff\_recovery\_Binary indicator for if the kicking team recovered the kickoff.** 

**own\_kickoff\_recovery\_td** Binary indicator for if the kicking team recovered the kickoff and scored a TD.

qb\_hit Binary indicator if the QB was hit on the play.

rush\_attempt Binary indicator for if the play was a run.

**pass attempt** Binary indicator for if the play was a pass attempt (includes sacks).

sack Binary indicator for if the play ended in a sack.

touchdown Binary indicator for if the play resulted in a TD.

pass\_touchdown Binary indicator for if the play resulted in a passing TD.

rush\_touchdown Binary indicator for if the play resulted in a rushing TD.

return touchdown Binary indicator for if the play resulted in a return TD.

extra point attempt Binary indicator for extra point attempt.

two point attempt Binary indicator for two point conversion attempt.

field\_goal\_attempt Binary indicator for field goal attempt.

kickoff\_attempt Binary indicator for kickoff.

punt\_attempt Binary indicator for punts.

fumble Binary indicator for if a fumble occurred.

complete\_pass Binary indicator for if the pass was completed.

assist tackle Binary indicator for if an assist tackle occurred.

lateral\_reception Binary indicator for if a lateral occurred on the reception.

lateral\_rush Binary indicator for if a lateral occurred on a run.

lateral\_return Binary indicator for if a lateral occurred on a return.

lateral\_recovery Binary indicator for if a lateral occurred on a fumble recovery.

passer\_player\_id Unique identifier for the player that attempted the pass.

**passer\_player\_name** String name for the player that attempted the pass.

**passing vards** Numeric vards by the passer player name, including vards gained in pass plays with laterals. This should equal official passing statistics.

receiver player id Unique identifier for the receiver that was targeted on the pass.

receiver\_player\_name String name for the targeted receiver.

- receiving\_yards Numeric yards by the receiver\_player\_name, excluding yards gained in pass plays with laterals. This should equal official receiving statistics but could miss yards gained in pass plays with laterals. Please see the description of lateral\_receiver\_player\_name for further information.
- **rusher\_player\_id** Unique identifier for the player that attempted the run.
- **rusher\_player\_name** String name for the player that attempted the run.
- rushing\_vards Numeric yards by the rusher\_player\_name, excluding yards gained in rush plays with laterals. This should equal official rushing statistics but could miss yards gained in rush plays with laterals. Please see the description of lateral\_rusher\_player\_name for further information.
- lateral\_receiver\_player\_id Unique identifier for the player that received the last(!) lateral on a pass play.
- lateral receiver player name String name for the player that received the last(!) lateral on a pass play. If there were multiple laterals in the same play, this will only be the last player who received a lateral. Please see [https://github.com/mrcaseb/nfl-data/tree/master/data/](https://github.com/mrcaseb/nfl-data/tree/master/data/lateral_yards) [lateral\\_yards](https://github.com/mrcaseb/nfl-data/tree/master/data/lateral_yards) for a list of plays where multiple players recorded lateral receiving yards.
- lateral receiving yards Numeric yards by the lateral\_receiver\_player\_name in pass plays with laterals. Please see the description of lateral\_receiver\_player\_name for further information.
- lateral\_rusher\_player\_id Unique identifier for the player that received the last(!) lateral on a run play.
- lateral\_rusher\_player\_name String name for the player that received the last(!) lateral on a run play. If there were multiple laterals in the same play, this will only be the last player who received a lateral. Please see [https://github.com/mrcaseb/nfl-data/tree/master/data/](https://github.com/mrcaseb/nfl-data/tree/master/data/lateral_yards) [lateral\\_yards](https://github.com/mrcaseb/nfl-data/tree/master/data/lateral_yards) for a list of plays where multiple players recorded lateral rushing yards.
- lateral\_rushing\_yards Numeric yards by the lateral\_rusher\_player\_name in run plays with laterals. Please see the description of lateral\_rusher\_player\_name for further information.
- lateral sack player id Unique identifier for the player that received the lateral on a sack.
- lateral sack player name String name for the player that received the lateral on a sack.
- interception\_player\_id Unique identifier for the player that intercepted the pass.
- interception\_player\_name String name for the player that intercepted the pass.
- **lateral\_interception\_player\_id** Unique indentifier for the player that received the lateral on an interception.
- **lateral\_interception\_player\_name** String name for the player that received the lateral on an interception.
- punt\_returner\_player\_id Unique identifier for the punt returner.
- punt\_returner\_player\_name String name for the punt returner.
- lateral\_punt\_returner\_player\_id Unique identifier for the player that received the lateral on a punt return.
- **lateral\_punt\_returner\_player\_name** String name for the player that received the lateral on a punt return.
- kickoff\_returner\_player\_name String name for the kickoff returner.
- kickoff\_returner\_player\_id Unique identifier for the kickoff returner.
- lateral\_kickoff\_returner\_player\_id Unique identifier for the player that received the lateral on a kickoff return.
- lateral\_kickoff\_returner\_player\_name String name for the player that received the lateral on a kickoff return.
- punter\_player\_id Unique identifier for the punter.
- punter\_player\_name String name for the punter.
- kicker\_player\_name String name for the kicker on FG or kickoff.
- kicker player id Unique identifier for the kicker on FG or kickoff.
- own kickoff recovery player id Unique identifier for the player that recovered their own kickoff.
- own kickoff recovery player name String name for the player that recovered their own kickoff.
- blocked player id Unique identifier for the player that blocked the punt or FG.
- blocked player name String name for the player that blocked the punt or FG.
- tackle\_for\_loss\_1\_player\_id Unique identifier for one of the potential players with the tackle for loss.
- tackle\_for\_loss\_1\_player\_name String name for one of the potential players with the tackle for loss.
- tackle for loss 2 player id Unique identifier for one of the potential players with the tackle for loss.
- **tackle\_for\_loss\_2\_player\_name** String name for one of the potential players with the tackle for loss.
- qb\_hit\_1\_player\_id Unique identifier for one of the potential players that hit the QB. No sack as the QB was not the ball carrier. For sacks please see sack\_player or half\_sack\_ $\star$ \_player.
- qb\_hit\_1\_player\_name String name for one of the potential players that hit the QB. No sack as the QB was not the ball carrier. For sacks please see sack\_player or half\_sack\_ $\star$ \_player.
- **qb\_hit\_2\_player\_id** Unique identifier for one of the potential players that hit the OB. No sack as the OB was not the ball carrier. For sacks please see sack\_player or half\_sack\_ $\star$ \_player.
- **qb\_hit\_2\_player\_name** String name for one of the potential players that hit the OB. No sack as the QB was not the ball carrier. For sacks please see sack\_player or half\_sack\_ $\star$ \_player.
- forced fumble player 1 team Team of one of the players with a forced fumble.
- **forced fumble player 1 player id** Unique identifier of one of the players with a forced fumble.
- forced\_fumble\_player\_1\_player\_name String name of one of the players with a forced fumble.
- forced\_fumble\_player\_2\_team Team of one of the players with a forced fumble.
- forced\_fumble\_player\_2\_player\_id Unique identifier of one of the players with a forced fumble.
- forced\_fumble\_player\_2\_player\_name String name of one of the players with a forced fumble.
- solo\_tackle\_1\_team Team of one of the players with a solo tackle.
- solo tackle 2 team Team of one of the players with a solo tackle.
- solo tackle 1 player id Unique identifier of one of the players with a solo tackle.
- solo\_tackle\_2\_player\_id Unique identifier of one of the players with a solo tackle.

solo\_tackle\_1\_player\_name String name of one of the players with a solo tackle. solo\_tackle\_2\_player\_name String name of one of the players with a solo tackle. assist tackle 1 player id Unique identifier of one of the players with a tackle assist. assist\_tackle\_1\_player\_name String name of one of the players with a tackle assist. assist\_tackle\_1\_team Team of one of the players with a tackle assist. assist tackle 2 player id Unique identifier of one of the players with a tackle assist. assist\_tackle\_2\_player\_name String name of one of the players with a tackle assist. assist tackle 2 team Team of one of the players with a tackle assist. assist tackle 3 player id Unique identifier of one of the players with a tackle assist. assist\_tackle\_3\_player\_name String name of one of the players with a tackle assist. assist\_tackle\_3\_team Team of one of the players with a tackle assist. assist\_tackle\_4\_player\_id Unique identifier of one of the players with a tackle assist. assist\_tackle\_4\_player\_name String name of one of the players with a tackle assist. assist tackle 4 team Team of one of the players with a tackle assist. tackle with assist Binary indicator for if there has been a tackle with assist. tackle with assist 1 player id Unique identifier of one of the players with a tackle with assist. tackle with assist 1 player name String name of one of the players with a tackle with assist. tackle\_with\_assist\_1\_team Team of one of the players with a tackle with assist. tackle\_with\_assist\_2\_player\_id Unique identifier of one of the players with a tackle with assist. tackle\_with\_assist\_2\_player\_name String name of one of the players with a tackle with assist. tackle\_with\_assist\_2\_team Team of one of the players with a tackle with assist. pass\_defense\_1\_player\_id Unique identifier of one of the players with a pass defense. pass\_defense\_1\_player\_name String name of one of the players with a pass defense. pass\_defense\_2\_player\_id Unique identifier of one of the players with a pass defense. **pass defense 2 player name** String name of one of the players with a pass defense. fumbled 1 team Team of one of the first player with a fumble. **fumbled** 1 **player id** Unique identifier of the first player who fumbled on the play. fumbled\_1\_player\_name String name of one of the first player who fumbled on the play. fumbled\_2\_player\_id Unique identifier of the second player who fumbled on the play. fumbled\_2\_player\_name String name of one of the second player who fumbled on the play. fumbled\_2\_team Team of one of the second player with a fumble. fumble\_recovery\_1\_team Team of one of the players with a fumble recovery. fumble\_recovery\_1\_yards Yards gained by one of the players with a fumble recovery. **fumble\_recovery\_1\_player\_id** Unique identifier of one of the players with a fumble recovery. fumble\_recovery\_1\_player\_name String name of one of the players with a fumble recovery. fumble recovery 2 team Team of one of the players with a fumble recovery. fumble\_recovery\_2\_yards Yards gained by one of the players with a fumble recovery.

fumble\_recovery\_2\_player\_id Unique identifier of one of the players with a fumble recovery.

fumble\_recovery\_2\_player\_name String name of one of the players with a fumble recovery.

sack\_player\_id Unique identifier of the player who recorded a solo sack.

sack\_player\_name String name of the player who recorded a solo sack.

half sack 1 player id Unique identifier of the first player who recorded half a sack.

half sack 1 player name String name of the first player who recorded half a sack.

half sack 2 player id Unique identifier of the second player who recorded half a sack.

half\_sack\_2\_player\_name String name of the second player who recorded half a sack.

return\_team String abbreviation of the return team.

return\_yards Yards gained by the return team.

penalty\_team String abbreviation of the team with the penalty.

**penalty** player id Unique identifier for the player with the penalty.

**penalty** player name String name for the player with the penalty.

**penalty** yards Yards gained (or lost) by the posteam from the penalty.

replay\_or\_challenge Binary indicator for whether or not a replay or challenge.

replay\_or\_challenge\_result String indicating the result of the replay or challenge.

- penalty\_type String indicating the penalty type of the first penalty in the given play. Will be NA if desc is missing the type.
- defensive\_two\_point\_attempt Binary indicator whether or not the defense was able to have an attempt on a two point conversion, this results following a turnover.
- defensive\_two\_point\_conv Binary indicator whether or not the defense successfully scored on the two point conversion.
- defensive\_extra\_point\_attempt Binary indicator whether or not the defense was able to have an attempt on an extra point attempt, this results following a blocked attempt that the defense recovers the ball.
- defensive\_extra\_point\_conv Binary indicator whether or not the defense successfully scored on an extra point attempt.
- safety\_player\_name String name for the player who scored a safety.
- safety\_player\_id Unique identifier for the player who scored a safety.
- season 4 digit number indicating to which season the game belongs to.
- cp Numeric value indicating the probability for a complete pass based on comparable game situations.
- **cpoe** For a single pass play this is  $1$  cp when the pass was completed or  $0$  cp when the pass was incomplete. Analyzed for a whole game or season an indicator for the passer how much over or under expectation his completion percentage was.
- series Starts at 1, each new first down increments, numbers shared across both teams NA: kickoffs, extra point/two point conversion attempts, non-plays, no posteam
- series\_success 1: scored touchdown, gained enough yards for first down.
- series result Possible values: First down, Touchdown, Opp touchdown, Field goal, Missed field goal, Safety, Turnover, Punt, Turnover on downs, QB kneel, End of half
- start\_time Kickoff time in eastern time zone.
- order\_sequence Column provided by NFL to fix out-of-order plays. Available 2011 and beyond with source "nfl".
- time\_of\_day Time of day of play in UTC "HH:MM:SS" format. Available 2011 and beyond with source "nfl".
- stadium Game site name.
- weather String describing the weather including temperature, humidity and wind (direction and speed). Doesn't change during the game!
- nfl\_api\_id UUID of the game in the new NFL API.
- play\_clock Time on the playclock when the ball was snapped.
- play\_deleted Binary indicator for deleted plays.
- play type nfl Play type as listed in the NFL source. Slightly different to the regular play type variable.
- special\_teams\_play Binary indicator for whether play is special teams play from NFL source. Available 2011 and beyond with source "nfl".
- st\_play\_type Type of special teams play from NFL source. Available 2011 and beyond with source "nfl".
- end\_clock\_time Game time at the end of a given play.
- end\_yard\_line String indicating the yardline at the end of the given play consisting of team half and yard line number.
- drive\_real\_start\_time\_Local day time when the drive started (currently not used by the NFL and therefore mostly 'NA').
- drive\_play\_count Numeric value of how many regular plays happened in a given drive.
- drive\_time\_of\_possession Time of possession in a given drive.
- drive\_first\_downs Number of forst downs in a given drive.
- drive\_inside20 Binary indicator if the offense was able to get inside the opponents 20 yard line.
- drive\_ended\_with\_score Binary indicator the drive ended with a score.
- drive\_quarter\_start Numeric value indicating in which quarter the given drive has started.
- drive\_quarter\_end Numeric value indicating in which quarter the given drive has ended.
- drive vards penalized Numeric value of how many vards the offense gained or lost through penalties in the given drive.
- drive\_start\_transition String indicating how the offense got the ball.
- drive\_end\_transition String indicating how the offense lost the ball.
- drive game clock start Game time at the beginning of a given drive.
- drive\_game\_clock\_end Game time at the end of a given drive.
- drive\_start\_yard\_line String indicating where a given drive started consisting of team half and yard line number.
- drive\_end\_yard\_line String indicating where a given drive ended consisting of team half and yard line number.
- drive\_play\_id\_started Play\_id of the first play in the given drive.

<span id="page-27-0"></span>drive\_play\_id\_ended Play\_id of the last play in the given drive.

fixed\_drive Manually created drive number in a game.

fixed\_drive\_result Manually created drive result.

away score Total points scored by the away team.

home\_score Total points scored by the home team.

location Either 'Home' o 'Neutral' indicating if the home team played at home or at a neutral site.

result Equals home score - away score and means the game outcome from the perspective of the home team.

total Equals home\_score + away\_score and means the total points scored in the given game.

- spread\_line The closing spread line for the game. A positive number means the home team was favored by that many points, a negative number means the away team was favored by that many points. (Source: Pro-Football-Reference)
- total\_line The closing total line for the game. (Source: Pro-Football-Reference)
- div\_game Binary indicator for if the given game was a division game.
- roof One of 'dome', 'outdoors', 'closed', 'open' indicating indicating the roof status of the stadium the game was played in. (Source: Pro-Football-Reference)
- surface What type of ground the game was played on. (Source: Pro-Football-Reference)
- temp The temperature at the stadium only for 'roof' = 'outdoors' or 'open'.(Source: Pro-Football-Reference)
- wind The speed of the wind in miles/hour only for 'roof' = 'outdoors' or 'open'. (Source: Pro-Football-Reference)
- home coach First and last name of the home team coach. (Source: Pro-Football-Reference)

away\_coach First and last name of the away team coach. (Source: Pro-Football-Reference)

stadium\_id ID of the stadium the game was played in. (Source: Pro-Football-Reference)

game\_stadium Name of the stadium the game was played in. (Source: Pro-Football-Reference)

#### See Also

For information on parallel processing and progress updates please see [nflfastR.](#page-1-1)

```
# Get pbp data for two games
fast_scraper(c("2019_01_GB_CHI", "2013_21_SEA_DEN"))
# It is also possible to directly use the
# output of `fast_scraper_schedules` as input
library(dplyr, warn.conflicts = FALSE)
fast_scraper_schedules(2020) %>%
 slice\_tail(n = 3) %>%
 fast_scraper()
```
## <span id="page-28-0"></span>Description

Load Rosters

## Usage

fast\_scraper\_roster(...)

## Arguments

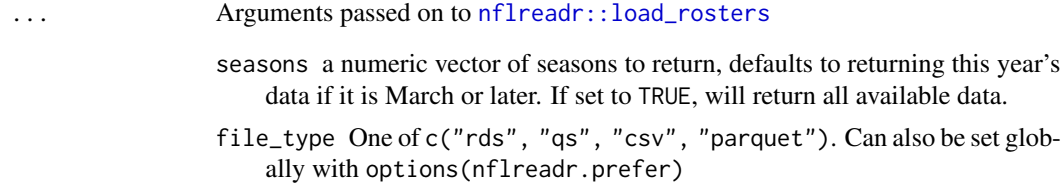

## Details

See [nflreadr::load\\_rosters](#page-0-0) for details.

## Value

A tibble of season-level roster data.

## See Also

For information on parallel processing and progress updates please see [nflfastR.](#page-1-1)

```
# Roster of the 2019 and 2020 seasons
fast_scraper_roster(2019:2020)
```
<span id="page-29-1"></span><span id="page-29-0"></span>fast\_scraper\_schedules

*Load NFL Season Schedules*

## Description

This returns game/schedule information as maintained by Lee Sharpe.

## Usage

fast\_scraper\_schedules(...)

## Arguments

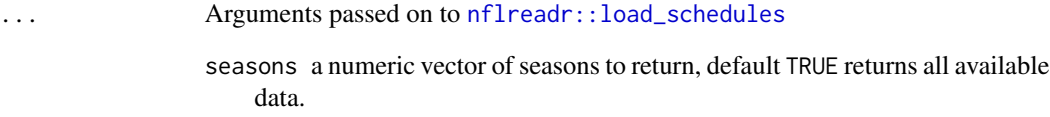

## Details

See [nflreadr::load\\_schedules](#page-0-0) for details.

## Value

A tibble of game information for past and/or future games.

## See Also

For information on parallel processing and progress updates please see [nflfastR.](#page-1-1)

```
# Get schedules for the whole 2015 - 2018 seasons
fast_scraper_schedules(2015:2018)
```
<span id="page-30-0"></span>field\_descriptions *nflfastR Field Descriptions*

## Description

nflfastR Field Descriptions

## Usage

field\_descriptions

## Format

A data frame including names and descriptions of all variables in an nflfastR dataset.

## See Also

The searchable table on the [nflfastR website](https://www.nflfastr.com/articles/field_descriptions.html)

## Examples

field\_descriptions

<span id="page-30-1"></span>load\_pbp *Load Play By Play*

## Description

Loads play by play seasons from the [nflverse-data repository](https://github.com/nflverse/nflverse-data)

## Usage

load\_pbp(...)

## Arguments

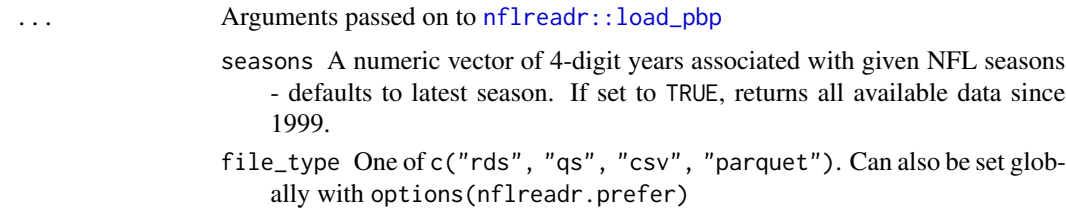

## <span id="page-31-0"></span>Value

The complete nflfastR dataset as returned by nflfastR::build\_nflfastR\_pbp() (see below) for all given seasons

#### See Also

[https://nflreadr.nflverse.com/articles/dictionary\\_pbp.html](https://nflreadr.nflverse.com/articles/dictionary_pbp.html) for a web version of the data dictionary

[dictionary\\_pbp](#page-0-0) for the data dictionary bundled as a package dataframe

[https://www.nflfastr.com/reference/build\\_nflfastR\\_pbp.html](https://www.nflfastr.com/reference/build_nflfastR_pbp.html) for the nflfastR function nflfastR::build\_nflfastR\_pbp()

Issues with this data should be filed here: <https://github.com/nflverse/nflfastR-data>

#### Examples

pbp <- load\_pbp(2019:2020) dplyr::glimpse(pbp)

<span id="page-31-1"></span>load\_player\_stats *Load Player Level Weekly Stats*

## Description

Load Player Level Weekly Stats

#### Usage

load\_player\_stats(...)

#### Arguments

... Arguments passed on to [nflreadr::load\\_player\\_stats](#page-0-0) seasons a numeric vector of seasons to return, defaults to most recent season. If set to TRUE, returns all available data. stat\_type one of offense or kicking file\_type One of c("rds", "qs", "csv", "parquet"). Can also be set globally with options(nflreadr.prefer)

## Value

A tibble of week-level player statistics that aims to match NFL official box scores.

#### See Also

The function [calculate\\_player\\_stats\(\)](#page-8-1) and the corresponding examples on [the nflfastR website](https://www.nflfastr.com/articles/nflfastR.html#example-11-replicating-official-stats)

#### <span id="page-32-0"></span>report 33

#### Examples

```
stats <- load_player_stats()
dplyr::glimpse(stats)
```
report *Get a Situation Report on System, nflverse Package Versions and Dependencies*

#### Description

This function gives a quick overview of the versions of R and the operating system as well as the versions of nflverse packages, options, and their dependencies. It's primarily designed to help you get a quick idea of what's going on when you're helping someone else debug a problem.

#### Usage

report(...)

#### Arguments

## ... Arguments passed on to [nflreadr::nflverse\\_sitrep](#page-0-0)

- pkg a character vector naming installed packages, or NULL (the default) meaning all nflverse packages. The function checks internally if all packages are installed and informs if that is not the case.
- recursive a logical indicating whether dependencies of pkg and their dependencies (and so on) should be included. Can also be a character vector listing the types of dependencies, a subset of c("Depends", "Imports", "LinkingTo", "Suggests", "Enhances"). Character string "all" is shorthand for that vector, character string "most" for the same vector without "Enhances", character string "strong" (default) for the first three elements of that vector.
- redact\_path a logical indicating whether options that contain "path" in the name should be redacted, default = TRUE

## Details

See [nflreadr::nflverse\\_sitrep](#page-0-0) for details.

```
report(recursive = FALSE)
report(pkg = "nflreadr", recursive = TRUE)
```
<span id="page-33-0"></span>

#### Description

NFL Stat IDs and their Meanings

## Usage

stat\_ids

## Format

A data frame including NFL stat IDs, names and descriptions used in an nflfastR dataset.

#### Source

<http://www.nflgsis.com/gsis/Documentation/Partners/StatIDs.html>

#### Examples

stat\_ids

teams\_colors\_logos *NFL Team names, colors and logo urls.*

## Description

NFL Team names, colors and logo urls.

#### Usage

teams\_colors\_logos

#### Format

A data frame with 36 rows and 10 variables containing NFL team level information, including franchises in multiple cities:

team\_abbr Team abbreviation team\_name Complete Team name team\_id Team id used in the roster function team\_nick Nickname

<span id="page-34-0"></span>update\_db 35

team\_conf Conference team division Division team color Primary color team\_color2 Secondary color team\_color3 Tertiary color team\_color4 Quaternary color team\_logo\_wikipedia Url to Team logo on wikipedia team\_logo\_espn Url to higher quality logo on espn team\_wordmark Url to team wordmarks team\_conference\_logo Url to AFC and NFC logos team\_league\_logo Url to NFL logo

The primary and secondary colors have been taken from nfl.com with some modifications for better team distinction and most recent team color themes. The tertiary and quaternary colors are taken from Lee Sharpe's teamcolors.csv who has taken them from the teamcolors package created by Ben Baumer and Gregory Matthews. The Wikipeadia logo urls are taken from Lee Sharpe's logos.csv Team wordmarks from nfl.com

## Examples

teams\_colors\_logos

<span id="page-34-1"></span>update\_db *Update or Create a nflfastR Play-by-Play Database*

#### **Description**

update\_db updates or creates a database with nflfastR play by play data of all completed games since 1999.

#### Usage

```
update_db(
  dbdir = getOption("nflfastR.dbdirectory", default = "."),
  dbname = "pbp_db",tblname = "nflfastR_pbp",
  force_rebuild = FALSE,
  db_connection = NULL
)
```
#### <span id="page-35-0"></span>Arguments

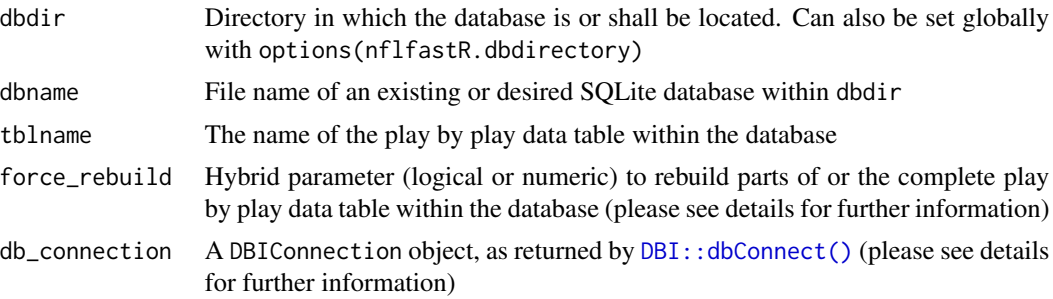

#### Details

This function creates and updates a data table with the name tblname within a SQLite database (other drivers via db\_connection) located in dbdir and named dbname. The data table combines all play by play data for every available game back to the 1999 season and adds the most recent completed games as soon as they are available for nflfastR.

The argument force\_rebuild is of hybrid type. It can rebuild the play by play data table either for the whole nflfastR era (with force\_rebuild = TRUE) or just for specified seasons (e.g. force\_rebuild =  $c(2019, 2020)$ ). Please note the following behavior:

- force\_rebuild = TRUE: The data table with the name tblname will be removed completely and rebuilt from scratch. This is helpful when new columns are added during the Off-Season.
- force\_rebuild = c(2019, 2020): The data table with the name tblname will be preserved and only rows from the 2019 and 2020 seasons will be deleted and re-added. This is intended to be used for ongoing seasons because the NFL fixes bugs in the underlying data during the week and we recommend rebuilding the current season every Thursday during the season.

The parameter db\_connection is intended for advanced users who want to use other DBI drivers, such as MariaDB, Postgres or odbc. Please note that the arguments dbdir and dbname are dropped in case a db\_connection is provided but the argument tblname will still be used to write the data table into the database.

# <span id="page-36-0"></span>Index

∗ datasets field\_descriptions, [31](#page-30-0) stat\_ids, [34](#page-33-0) teams\_colors\_logos, [34](#page-33-0) add\_qb\_epa, [4](#page-3-0) add\_qb\_epa(), *[6](#page-5-0)* add\_xpass, [5](#page-4-0) add\_xpass(), *[7](#page-6-0)* add\_xyac, [6](#page-5-0) add\_xyac(), *[6](#page-5-0)* build\_nflfastR\_pbp, [6,](#page-5-0) *[17](#page-16-0)* build\_nflfastR\_pbp(), *[5](#page-4-0)*, *[9](#page-8-0)*, *[12](#page-11-0)* calculate\_expected\_points, [8](#page-7-0) calculate\_player\_stats, [9](#page-8-0) calculate\_player\_stats(), *[32](#page-31-0)* calculate\_standings, [12](#page-11-0) calculate\_win\_probability, [13](#page-12-0) clean\_pbp, [14](#page-13-0) clean\_pbp(), *[5,](#page-4-0) [6](#page-5-0)* DBI::dbConnect(), *[36](#page-35-0)* decode\_ids, *[16](#page-15-0)* decode\_player\_ids, [16](#page-15-0) decode\_player\_ids(), *[7](#page-6-0)* dictionary\_pbp, *[32](#page-31-0)* fast\_scraper, [17](#page-16-0) fast\_scraper(), *[5,](#page-4-0) [6](#page-5-0)*, *[12](#page-11-0)*, *[14](#page-13-0)*, *[16](#page-15-0)* fast\_scraper\_roster, [29](#page-28-0) fast\_scraper\_schedules, *[17](#page-16-0)*, [30](#page-29-0) fast\_scraper\_schedules(), *[7](#page-6-0)*, *[12](#page-11-0)* field\_descriptions, [31](#page-30-0) furrr::future\_map(), *[2](#page-1-0)* future::plan(), *[2,](#page-1-0) [3](#page-2-0)* load\_pbp, [31](#page-30-0)

load\_pbp(), *[9](#page-8-0)*, *[12](#page-11-0)* load\_player\_stats, [32](#page-31-0) load\_player\_stats(), *[11](#page-10-0)*

```
nflfastR, 7, 15, 28–30
nflfastR (nflfastR-package), 2
nflfastR-package, 2
nflreadr::load_pbp, 31
nflreadr::load_player_stats, 32
nflreadr::load_rosters, 29
nflreadr::load_schedules, 30
nflreadr::load_schedules(), 12
nflreadr::nflverse_sitrep, 33
```

```
progressr::progressor(), 3
progressr::progressr, 4
progressr::with_progress(), 3
purrr::3
```

```
report, 33
```

```
stat_ids, 34
```

```
teams_colors_logos, 34
```
update\_db, [35](#page-34-0) update\_db(), *[5](#page-4-0)*